# <span id="page-0-0"></span>SGML Notes

**This note contains various aspects of FDK programming with FrameMaker+SGML**

**Version 1.10**

**Copyright by Jesper Storm Bache, April 1998. jesper@bache.com**

**Latest version always found at www.bache.com/sgml.html**

**See section for 1.2 info. about "price"**

## **1.1 Introduction**

This document focus on issues related to the development of *FDK* modules for FrameMaker+SGML.

Warning! THE USE OF THIS INFORMATION IS AT YOUR OWN RISK.

## **1.2 Price**

The module is "Helpware". If you find it useful please donate \$5 - \$10 to your favorite grassroot organization and send a mail to donations@bache.com. Subject: HelpWare. Contents: amount and organization.

## **1.3 The SGML hierarchy**

FrameMaker+SGML represent the element hierarchy using a reduction algorithm. This algorithm merges markup and PCData nodes for container elements that only contains text.

FrameMaker only generates separate PCData nodes if an element contains mixed contents (i.e. a mixture of elements and text).

This is illustrated in [figure 1.](#page-1-0) Note that *Head* and *Emphasis* does not have a separate PCData node.

Because of this reduction algorithm you should traverse the document hierarchy slightly different than using a normal NLR algorithm. The figure shows a an example of a traversing algorithm. It makes use of the undocumented element type *FV\_FO\_UNSPECIFIED*. This element type is assigned to all PCData nodes that are used in mixed contents. The case you have to watch out for is the case of an element container with no children. This element is a *merged* element, and represent both a container element and a PCData node.

<span id="page-1-0"></span>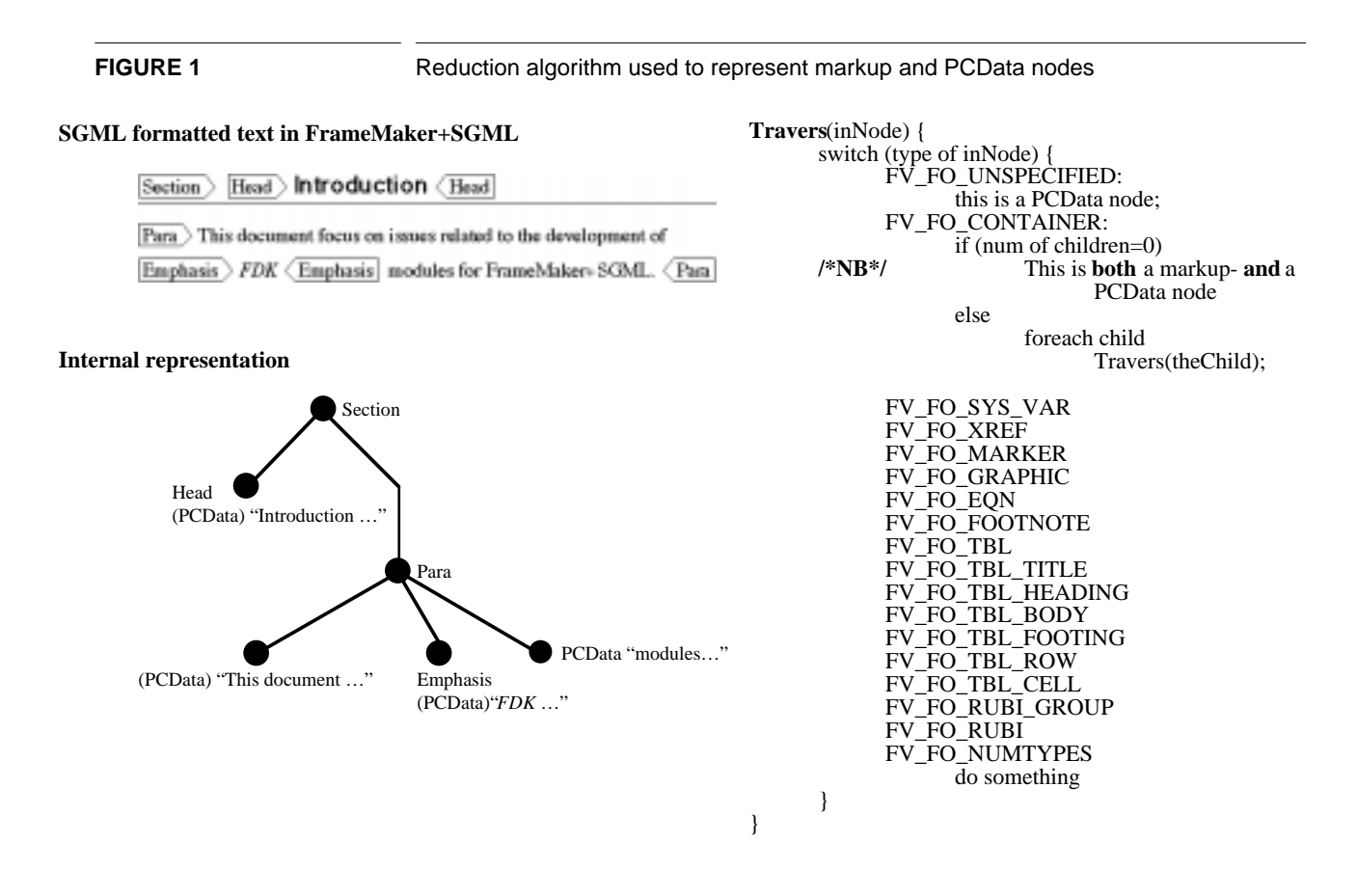

## **1.4 How to add EDD formatted text to a new element**

The information in this section is valid for Frame version 5.1.x. I haven't tested if the described problem is still present in the FDK version 5.5.

When using F\_ApiAddText() inside a newly created element the text that you insert is *not* formatted using the EDD. The text is inserted as unstyled text. In order to obtain the correct text formatting you have to "Import element definitions", where you import the definitions from the current document.

Importing element definitions reformats the whole document. This takes time and is not usable in an interactive mode.

This problem is considered a bug in the FDK, and it has been reported to Adobe.

The problem is caused by the fact that F\_ApiAddText uses the textstyle to the immediate right of the insertion point. When you have created a new element there is no text inside the element, and hence no usable textstyle to the immediate right of the insertion point.

I have come up with the following work-around. It is based on the following scheme:

- **•** Create a new element using the Api call
- We know that when the user enters text it is formatted correctly. The solution is therefore to simulate that the user enters a character. This is done by inserting a blank using *fcodes*.

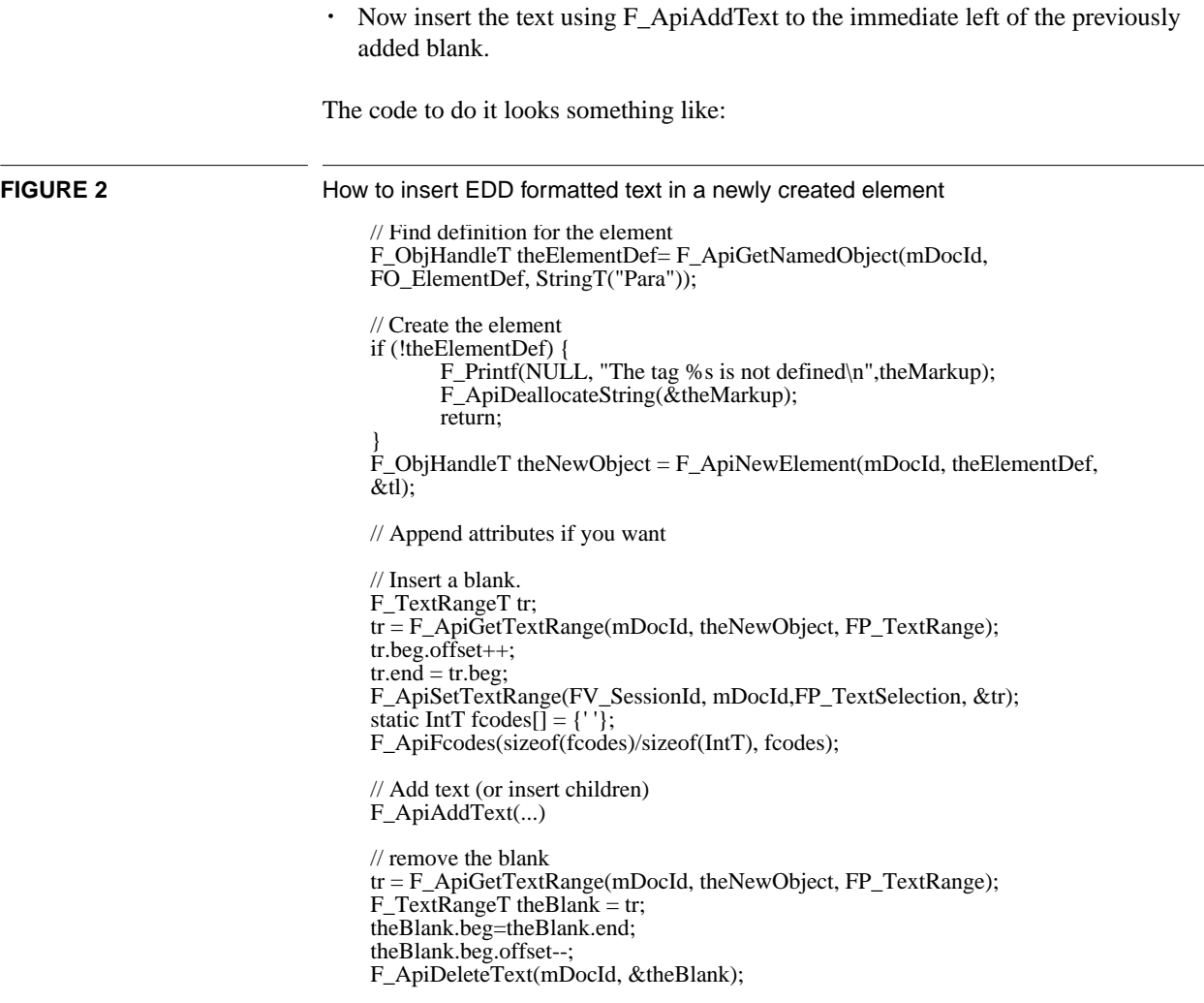

## **1.5 Using Insert Element in hierarchy**

Inserting elements with the function F\_ApiNewElementInHierarchy() uses F\_ElementLocT to identify the place where to insert the new element.

F\_ElementLocT should be used in the following way:

- **•** parentId is always the ID of the immediate parent container.
- **•** childId depends on whether the element in inserted inside a PCData-node (with text on both sides) or next to an element start or element end.
	- **•** If inserted in side text: childId is the id of the PCData node. This can be 0 if the markup node is reduces. (See section [1.3](#page-0-0)). Offset is number of characters to the left of the insertion point.
	- **•** If not inserted inside text: childId is id of sibling to the right of the insertion point. Offset  $= 0$ . If the element is inserted at the end of an element then childid=0.

This algorithm basically says: ChildId is the id of the element to the right of the insertion point. Offset is the number of characters inside the child element. 0 is outside (to the left) of the element.

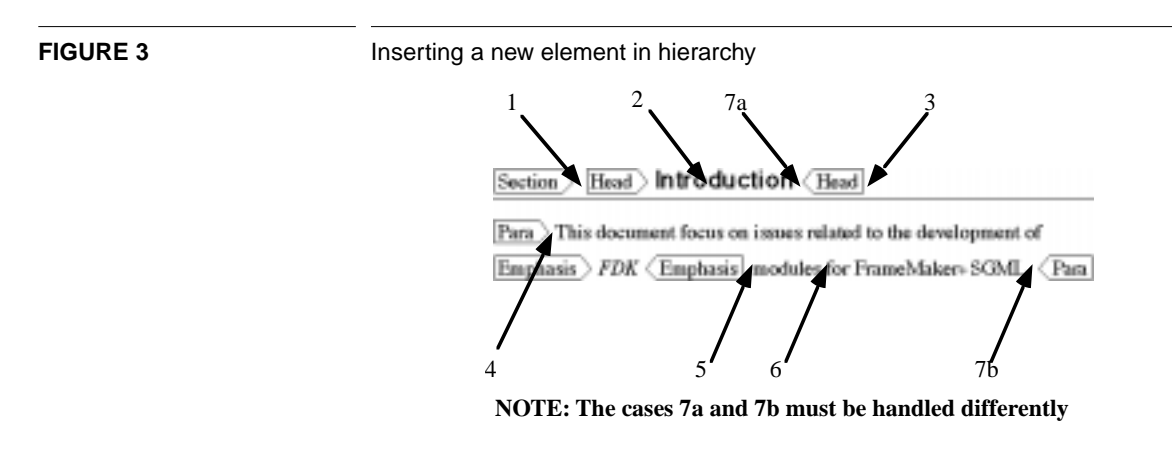

Examples of this is shown in figure 3.

#### **1.5.1 Position 1**

parentId = Id of Section

childId = Id of Head

 $offset = 0$ 

The element is inserted next to an element start, so childId is Id of sibling immediately to the right and offset  $=0$ .

## **1.5.2 Position 2**

parentId = Id of Head  $child = 0$ offset  $= 4$ 

The element is inside text. Offset = number of characters to the left of the insertion point. ChildId =0 because the element is reduces (has no PCData child node).

#### **1.5.3 Position 3**

parentId = Id of Section

childId = Id of Para

 $offset = 0$ 

The element is inserted next of an element end or start, so childId is Id of sibling immediately to the right and offset =0.

#### **1.5.4 Position 4**

parentId = Id of Para

childId = Id of PCDatanode (This document…)

 $offset = 0$ 

The element is inserted next of an element end or start, so childId is Id of sibling immediately to the right (this is a PCData node) and offset  $=0$ .

#### **1.5.5 Position 5**

parentId = Id of Para

 $child = Id of PCD at anode (modules for...)$ 

 $offset = 0$ 

The element is inserted next of an element end or start, so childId is Id of sibling immediately to the right (PCData node) and offset  $=0$ .

#### **1.5.6 Position 6**

parentId = Id of Para

 $child = Id of PCDatanode (modules for...)$ 

offset  $= 7$ 

The element is inserted inside text, so childId is Id of PCData node and offset = characters to the left of the insertion point.

## **1.5.7 Position 7a & 7b**

Although 7a and 7b both are cases of "Insertion at the end of an element", they must be handled diffenrently. The reason for this pitfall, is that FrameMaker+SGML use the "node reduction strategy" described in sectio[n 1.3](#page-0-0). In 7a there is no PC-data node inside the "Head" markupnode.

This results in the following two *different* ways of insertion:

#### **1.5.7.1 Position 7a**

parentId = Id of Para  $child = 0$  $offset = 12$ 

The element is inserted at the end of an element, so Right sibling = 0. NOTE THAT: Offset = 12, because "Head" only contains text, and because there are 12 characters in the element.

#### **1.5.7.2 Position 7b**

parentId = Id of Para  $child = 0$  $offset = 0$ 

The element is inserted at the end of an element. Right sibling =  $0 \&$  offset =  $0$ .

# **1.6 UID (persistent unique identifiers)**

The FDK provides the function F\_ApiGetUniqueObject(…) to get the persistent unique identifier (UID) for objects.

Just don't use them. The UID's of elements are *not* persistent and they do change. When the user chooses "undo" the UID of not affected elements can change!

Use attributes or the user-data field of the elements to keep track of elements.

# **1.7 Version history**

## **1.7.1 Version 1.0**

Initial draft